**Image Mounter Crack Free [32|64bit] (Final 2022)**

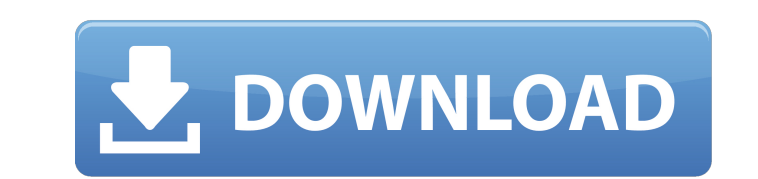

## **Image Mounter [Mac/Win]**

Image Mounter Cracked Accounts is an easy-to-use and powerful Disk Image Mounting Tool. Using Image Mounter Cracked Accounts you can mount virtually any disk images. This software is an ideal choice for backup and restore drives. It is multi-platform and compatible with multiple operating systems (Windows & Linux) and formats (ISO, RAW). Image Mounter Features: ► Mount virtually any disk images on Windows or Linux. ► Support Disk Images Mounting through Alternate Devices (Read/Write Mode). ► Supports VMDK, VHD, VHDX, VDI, VPD, VHD Pool, RAW. ► Support Automatic Device Detection. ► Image Mounter supports ISO, RAW, VMDK, VHD, VHDX, VDI, VPD, VHD Pool, and RAW Images./\* \* This file is part of ReadonlyREST. \* \* ReadonlyREST is free software: you can redistribute it and/or modify \* it under the terms of the GNU General Public License as published by \* the Free Software Foundation, either version 3 of the License, or \* (at your option) any later version. \* \* ReadonlyREST is distributed in the hope that it will be useful, \* but WITHOUT ANY WARRANTY; without even the implied warranty of \* MERCHANTABILITY or FITNESS FOR A PARTICULAR PURPOSE. See the \* GNU General Public License for more details. \* \* You should have received a copy of the GNU General Public License \* along with ReadonlyREST. If not, see \*/ package tech.beshu.ror.integration.user import com.fasterxml.jackson.annotation.JsonCreator import com.fasterxml.jackson.annotation.JsonValue import tech.beshu.ror.accesscontrol.AccessControlStaticEntities.AccessRolesEnum import tech.beshu.ror.accesscontrol.PublicRoles import tech.beshu.ror.accesscontrol.filter.PermissionsFromAssignedUser import tech.beshu.ror.config.UserConfig

## **Image Mounter Crack +**

The Olympus has delivered a solid portable diving camera that could be considered a affordable pro cam. The Olympus has delivered a solid portable diving camera that could be considered a affordable pro cam. Indeed, the compact dive cam offers good value for money, with a good balance between its retail price and many features. But if you think it is an amateur entry level camera, this may not be the case. The mechanical construction is very solid and its design reminds many of the Olympus E-M1. The eye-catching black and white design is very attractive and the compact form factor is also quite attractive. The camera is built on an all-metal body and has a rounded back that makes it feel more solid than many of its competitors. It also has a magnesium alloy construction, which ensures the survival of high-strength magnesium alloy underwater. While the solid metal chassis will certainly be appreciated by the enthusiast who prefers strong and durable products, the Olympus E-M1 seems little to offer buyers who do not like this kind of design. Many of the industrial features such as the aluminum plate and rubberized grips are only available through the M.Zuiko Digital ED 12-40mm f/2.8 PRO lens. This is Olympus's first offering with a zoom lens but we were pleased to find the 16-50mm f/1.8 PRO is extremely compact with a weight of only 200 grams. But remember, the actual lens weighs only 7 grams. The lens is built with a coating system that promises to resist water, scratches, and other environmental factors. The Micro Four Thirds (MFT) form factor is ideal for use in many situations. Especially, there are several features that make the camera and OLYMPUS's users to get a close-up look. A large 1/1.7 inch EXR MOS sensor is located in the center. The large sensor does well in capturing detailed images and videos. The maximum resolution that the sensor can support is 12 megapixel. The newly released E-M5 II has the same sensor. But the new model only supports UHD 4K video recording at 30 frames per second, which is a step down from the 24p recording capability in the original E-M1. But still, the camera is a capable performer. In fact, Olympus has designed the sensor with very high sensitivity. This makes it highly capable in low-light situations, especially for underwater use. So 3a67dffeec

**Image Mounter Crack+ [2022-Latest]**

Whether you want to mount image files under Windows for data storage or to backup them to external drives, Image Mounter is an all-in-one tool that can help you get things done quickly and efficiently. It enables you to create virtual disks, whether they are RAW images or virtual disks in various other formats. Plus, its provided with handy built-in functions that will assist you with file management and backups. Key Features: Create virtual disk on the fly Image Mounter can be used to mount new disk images by pushing a button. It's especially useful when you need to mount RAW images or other virtual disk images that can't be directly accessed from Windows. The virtual disk can be created as a physical disk, and it can be used to store files for purposes such as forensics and the backup of data. Mount read-only or read-write mode As with creating a new disk image, you can select read-only or read-write mode when mounting an existing image. If you choose to mount the image as a physical disk, the virtual disk can be created as a RAW image or a virtual disk in various other formats. Besides being able to store images, the mounted virtual disk can also be used to store file backups. Mount images of different formats Image Mounter supports numerous virtual disk images, including RAW, VHD, VMDK, VDI, and VHDX. It allows you to choose whether to keep the image as a RAW or virtual disk. The format can be converted from RAW to virtual disk and vice versa. Mount various disk images with a few clicks Image Mounter allows you to mount an image with one single click. Before mounting the image, you can also configure the virtual disk. And the mounting process is always read-only, so you can do so without having to worry about any possible write operations. Compatibily with forensic tools In addition to providing you with an effective way to create virtual disk images, Image Mounter supports the use of third-party forensic tools, such as Autopsy and EnCase. Use it with Quantum Drive Commander Image Mounter can also be used with other available software, such as Quantum Drive Commander. In this case, the application can be useful for eliminating the need to manually mount the image when using the latter. It also allows you to use the virtual disk as a physical drive and to save your file backups. Specifications: OS: Windows 7/8/

## **What's New in the?**

View, create, and mount disk images on your computer without installing an extra driver. Total Commander allows you to navigate and copy files from and to removable media such as USB flash drives, memory cards, hard drives and network drives. It supports FAT, NTFS, HFS, exFAT, UDF, FFS, BFFS, Apple File System, ISO and Zip archive file formats, allows quick file searching and has an integrated file editor. It allows you to mount file systems to and from memory cards and hard drives, mount and access network shares, and transfer files to and from FTP and SFTP servers. Comprehensive file management tools Total Commander shows detailed information about files and can compare files, folders, and disk partitions. It can select files and folders with the mouse and open them in the program's integrated file editor. The program can also copy, move and rename files, and reverse-search and reverse-sort files by name and extension. Extensive file operations Total Commander offers a multitude of commands and file management tools, all of which are well integrated into the application. FSCTL is designed to be a front end GUI frontend and backend application. Its primary objective is to allow user to make and control the fscfg file commands on the linux operating system. It is designed and written for the user to be able to perform most of the FSCTL commands via the GUI which will simplify the process of setting up and configuring the various Linux file systems on your systems. D3.js - Data Driven Documents - viljo ====== wgj I haven't seen the post yet, but I'll point out that r does not need to be increased to solve this problem. As mentioned by Dmitriy below, ([ r-2-i...]( the-ravg-function)) for cross-sectional data (some time series)  $\sim \sim$  rtwj @wgj Good point, however the point of the example is not that r is set to anything in particular but that a choice is needed to choose a factor